# **Trabajo Final de Máster**

# **Administración Web y Comercio Electrónico**

**Integrar los módulos "Desarrolladores" y "Perfil completo del usuario" para ampliar las funcionalidades de la plataforma kPAX**

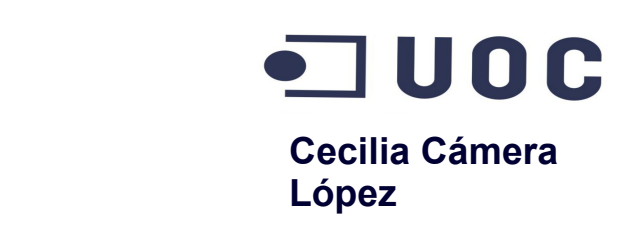

<u>2006 100pon</u> Consultor: **Daniel Riera Terren** Profesor responsable**: Francisco Javier Noguera Otero**

# **Índice**

- **Introducción**
- **Objetivos**
- **Requisitos del sistema**
- **Riesgos del proyecto**
- **Metodología del Proyecto**
- **Arquitectura de kPAX**
- **Módulo kPAX**
- **Módulos a integrar**
- **Conclusiones**
- **Demostración**

#### **Introducción**

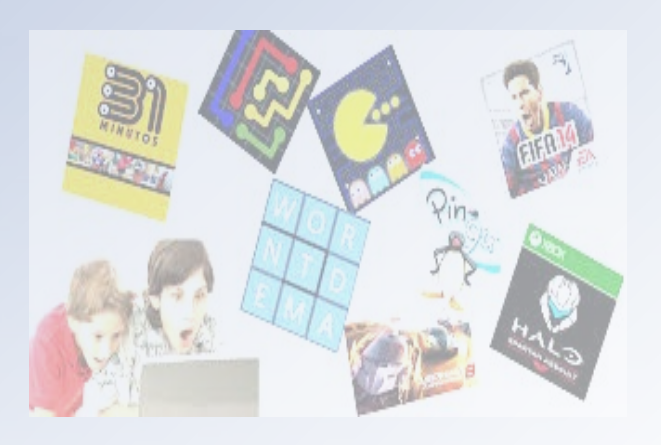

#### **Los juegos serios**

Incluyen elementos de fantasía y diversión**.** proporciona comunicación con otros jugadores durante las partidas. Y si además obligan a los participantes a resolver situaciones problemáticas podemos hablar de juegos serios.

### **KPAX**

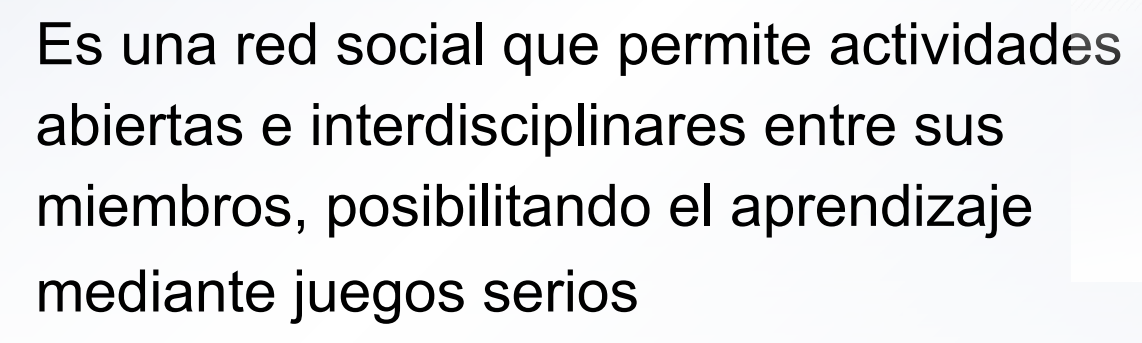

# ¡Juguemos en serio!

kPAX es una plataforma para aprender jugando. Aquí todo el mundo es bienvenido.

¿Te animas a entrar?

### **Introducción**

#### Que permite kPAX:

- **Conectarse desde cualquier dispositivo móvil.**
- Es una red social que interactúa con todos sus usuarios.
- Multiplatoforma.
- **En que se basa kPAX?** 
	- Elgg
	- **•** Y en un núcleo de servicios web

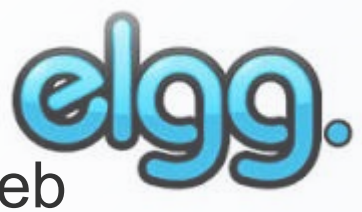

#### *Objetivos*

*Analizar los módulos "Desarrolladores" y "Perfil completo del usuario" incorporarlos y solucionar problemas de integración y compatibilidad para obtener una nueva versión de la plataforma* 

Será necesario:

- Comprender la arquitectura de kPAX y sus componentes.
- Definir la metodología de desarrollo para el proyecto.
- Recopilar y analizar los diferentes módulos ya implementados en la versión inicial de kPAX.
- Incorporar los módulos de manera incremental para obtener una nueva versión estable con las nuevas funcionalidades.
- Añadir la nueva versión a la plataforma GitHub

Para incorporar cada módulo debemos analizar los siguientes requisitos:

### **Requisitos técnicos:**

- Se incorporarán las funcionalidades de manera incremental, analizando cada módulo.
- La integración de las bases de datos con otros módulos ya instalados en la plataforma.
- Verificar que el nuevo código compilado no deben interferirá en los servicios o funciones existentes.

### **Requisitos operativos:**

- Establecer una metodología de desarrollo del proyecto.
- Añadir la nueva versión estable a GitHub.

### **Requisitos legales:**

**• Mantener la compatibilidad con la licencia.** 

Se estima que existe una serie de riesgos que pueden atentar contra el desarrollo del proyecto:

- La falta de experiencia en este tipo de actividad.
- Desconocimiento sobre el grado de calidad con que han sido desarrollados los módulos.
- **Problemas de funcionalidad al integrar nuevos módulos.**

### **Metodología**

Se adopta una división del proyecto en tres fases:

#### **Inicial**

Se estudia cada módulo, iniciando por el Desarrolladores, analizando que cambios se producen en la base de datos inicial y el funcionamiento en general.

#### **Desarrollo**

Se procede a introducir los cambios en el código y base de datos, verificando que no haya errores de compilación.

#### **Implementación**

Se realizan las pruebas necesarias para verificar su funcionalidad.

#### **Arquitectura Tecnológica**

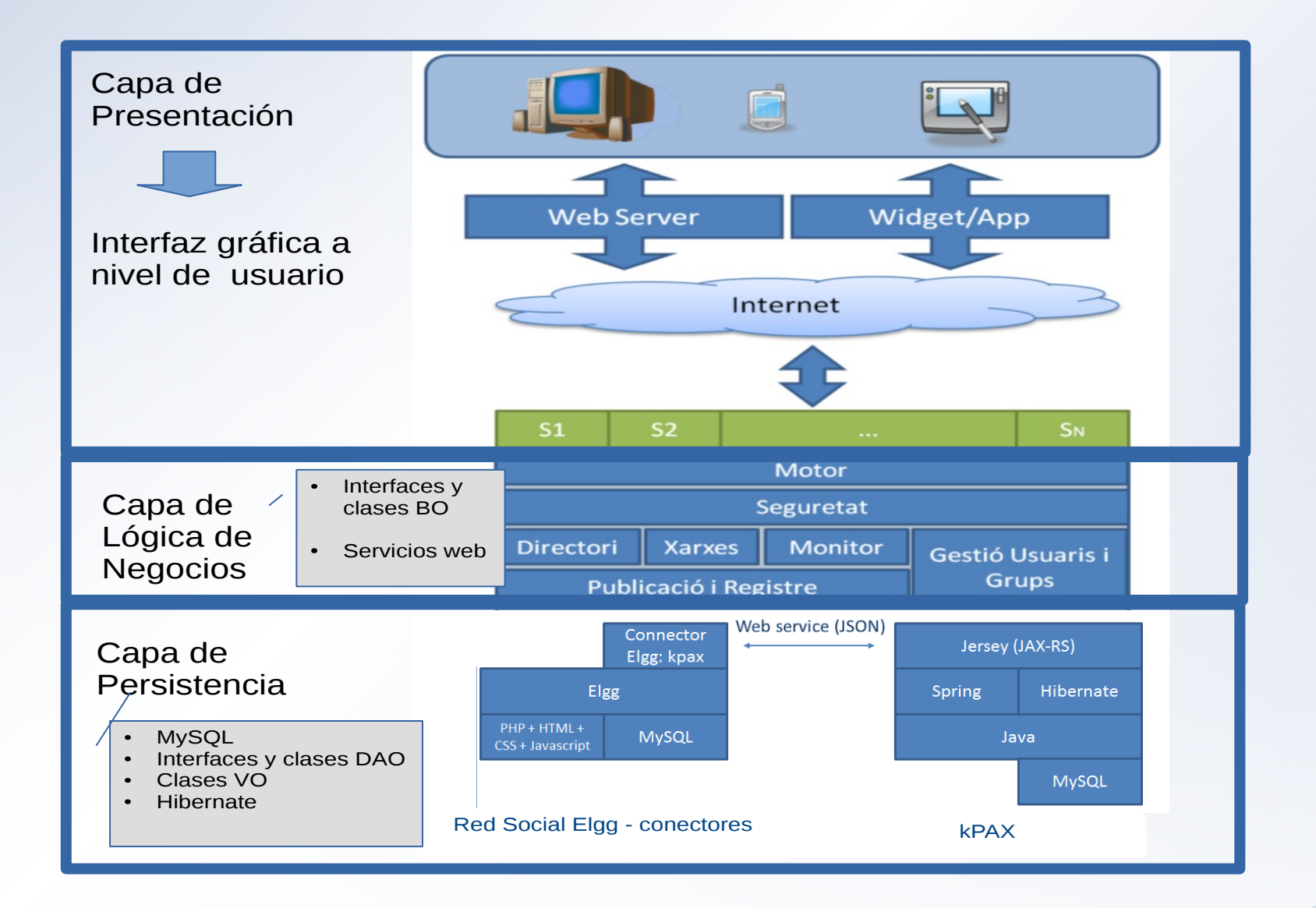

#### **Aplicaciones necesarias para la integración**

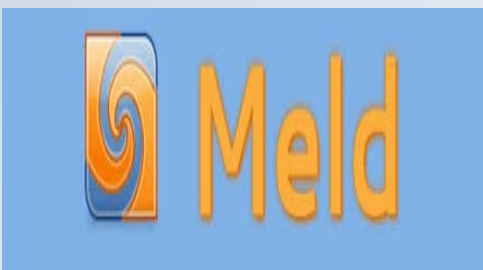

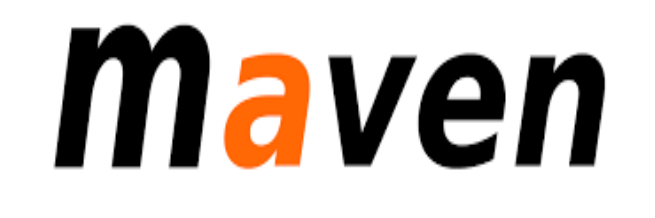

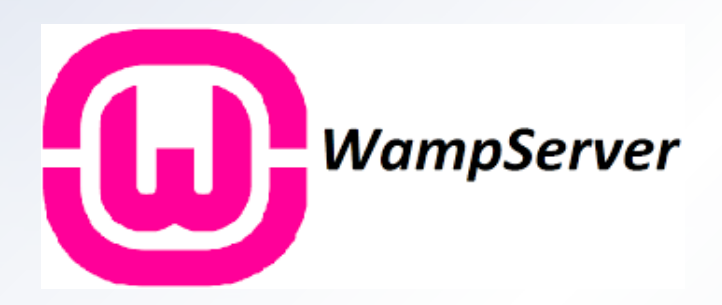

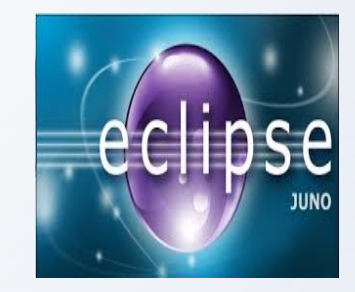

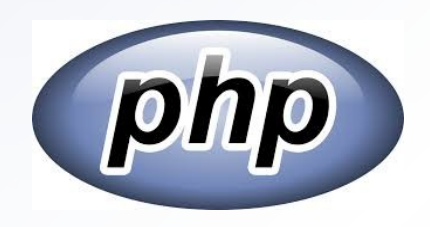

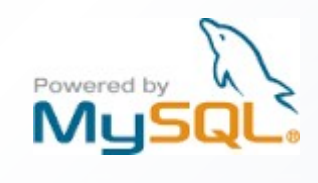

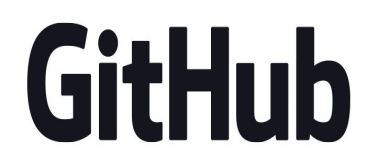

#### **Ambiente de Trabajo**

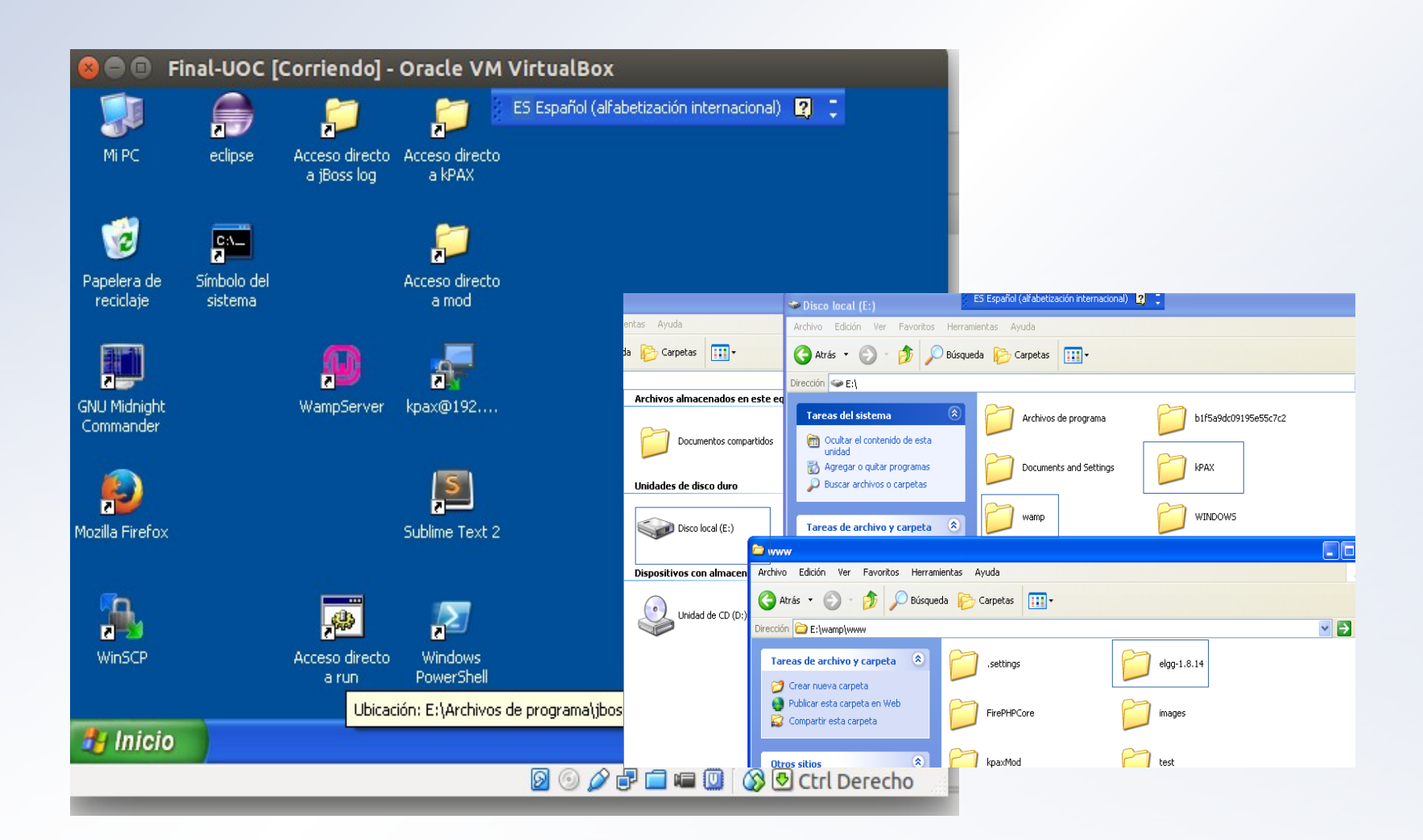

### **Módulo kPAX**

**apiadmin**: encargado de la gestión de autenticación.

**kpax**: añade la opción de **menú Games**, y conector **de los servicios web.**

**likekpax**: encargado de gestionar las anotaciones "like this" correspondientes a los objetos propios de la plataforma kPAX.

**loginrequired**: este conector obliga a los usuarios a identificarse.

**El módulo kpax es el encargado de facilitar que desde Elgg se pueda realizarse la gestión de juegos, mediante llamadas para comunicarse con el núcleo de servicios de k-PAX.**

- Mejora la vista de presentación de los juegos
- Rápida gestión de los juegos por parte de sus desarrolladores y administradores de la plataforma.
- Los desarrolladores podrán, añadir detalles como son imágenes, un vídeo y descripción de los mismos. Con el objetivo de atraer un mayor número de jugadores.

#### **Módulo Desarrolladores**

#### Modificaciones a la Base de Datos $\bullet$

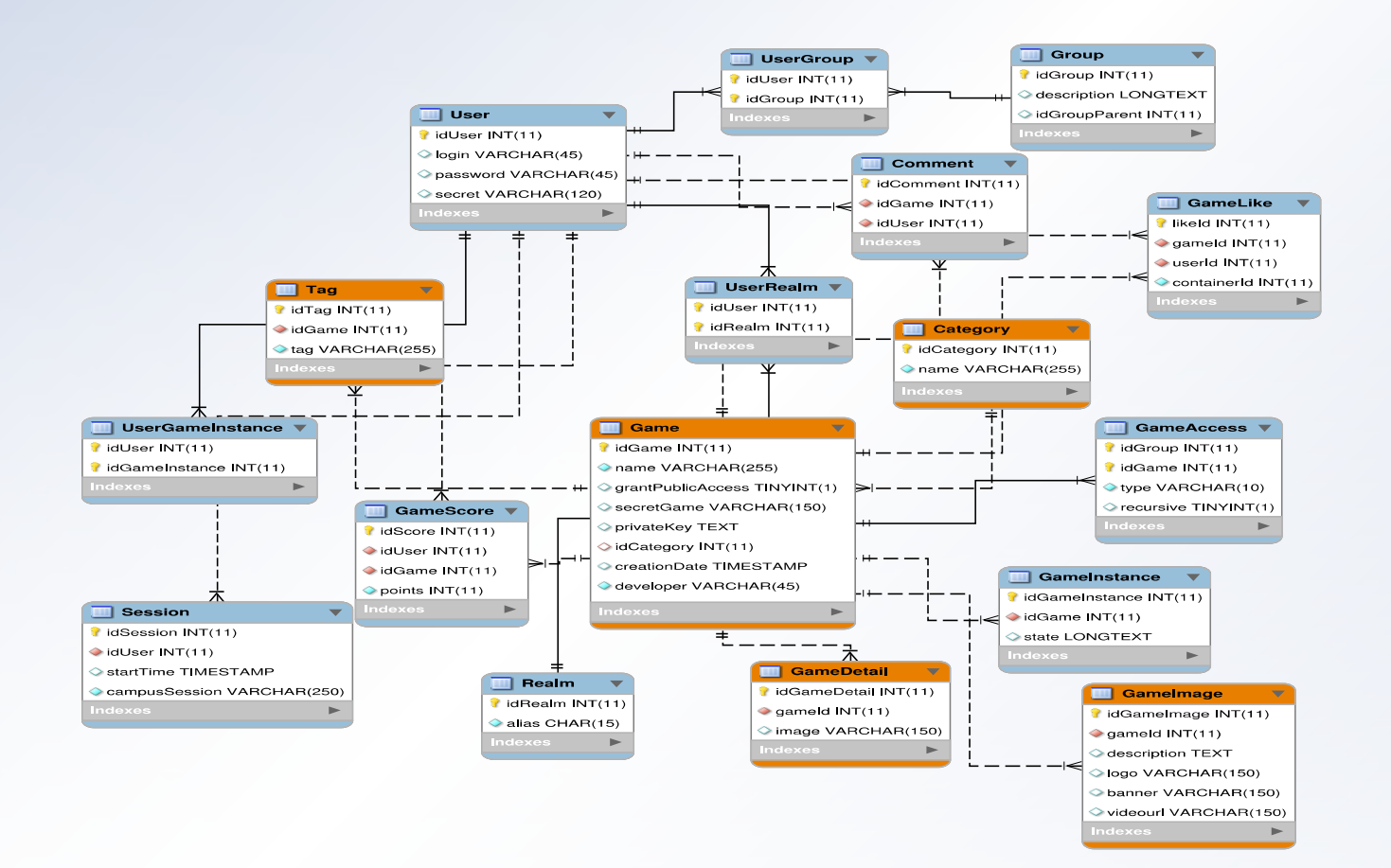

#### **Módulo Desarrolladores**

Modificaciones al servicio SvrKpax business dao dao res – util - vo lame Name Name Name  $\mathbf{v}$  in rest  $\blacktriangledown$   $\blacksquare$  rest  $\blacktriangledown$  **DUSSINES**  $\blacktriangledown$  in missings Games.iava **Games.iava**  $\blacktriangledown$   $\blacksquare$  dao  $\blacktriangledown$  dao CategoryBO.java CategoryBO.java  $\blacksquare$  Jsonp.iava  $\Box$  Jsonp.iava CategoryDan.iava CategoryDao.iava CategoryBOImp.java CategoryBOImp.java CategoryDanImnLiava CategoryDaoImpl.iava **User java**  $\mathbb{Q}_{\text{User,iava}}$ Comment BO Java Comment BO.java CommentDao java CommentDao.iava  $\mathbf{v}$  in the  $\mathbf{v}$  $\mathbf{v}$  of CommentDaoTmnLiava CommentDaoImpl.iava Comment BOImp.iava Comment BOImp.iava **MAFS.java** AES.iava GameDao.iava  $\blacksquare$  GameDao.iava ConstantsKPAX.iava ConstantsKPAX.iava GameBO.java  $\blacksquare$  GameBO.iava GameDaoImpl.java GameDaoImpl.iava Oauth.java Oauth.java GameBOImp.iava GameBOImp.java GameDetailDao.iava GameDetailDao.iava Security java <sup>10</sup> Security java CameDetailBO.java GameDetailBO.iava CameDetailDanImnLiava **GameDetailDaoImpLiav**  $\mathbf{v}$  or  $\blacktriangledown$   $\blacksquare$  vo GameDetailBOImp.iava GameDetailBOImp.iava CameImageDao.iava GameImageDao.iava Category.java <sup>12</sup> Category.java CameImageDaoImpLiava **C** GameImageDaoImpl.ia GameImageBO.iava GameImageBO.java Comment.iava Comment.iava GameInstanceDao.iava GameInstanceDao.iava GameImageBOImp.iava **GameImageBOImp.iav**  $\blacksquare$  Game.iava GameInstanceDaoImpl.java GameInstanceDaoImpl.java Game.java GameInstanceBO.java GameInstanceBO.java GameLikeDao.iava  $\mathbb{Q}$  Gamel ikeDao.java GameDetail.java **SameDetail.iava** GameInstanceBOImp.iava GameInstanceBOImp.iava GameLikeDaoImpl.iava GameLikeDaoImpl.iava GameImage.java GameImage.java GameScoreDao.java GameScoreDao.java GameLikeBO.java GameLikeBO.java GameInstance.java GameInstance.java GameScoreDaoImpl.iava GameScoreDaoImpl.iava GameLike.java GameLikeBOImp.java GameLikeBOImp.java GameLike.java GameViewDao.iava **GameViewDao.java** GameScore.java GameScore.java GameScoreBO.java GameScoreBO.java GameViewDaoImpl.java GameViewDaoImpl.java GameView.java GameView.java GameScoreBOImp.iava GameScoreBOImp.java RealmDao.java RealmDao.java Realm.java  $\mathbb{F}_R$ Realm.java SessionBO.java SessionBO.java RealmDaoImpl.java RealmDaoImpl.java Score.java <sup>17</sup> Score, java SessionDao.java SessionDao.java SessionBOImp.java SessionBOImp.java Session.java Session.java SessionDaoImpl.java SessionDaoImpl.iava TagBO.java  $\blacksquare$  TagBO.java Tag.java <sup>17</sup> Tag.java TagDao.java TagDao.java TagBOImp.java **TagBOImp.java** TagDaoImpl.java TagDaoImpl.java TotalGameSimilitudeView.java TotalGameSimilitudeView UserBO.java V UserBO.java UserDao.java V UserDao.java User.java  $\mathbb{F}_{\text{User},\text{java}}$ UserDaoImpl.java UserDaoImpl.java UserBOImp.java UserBOImp.iava  $\blacktriangleright$   $\blacksquare$  red  $\blacksquare$  rest

#### **Vista del módulo integrado**

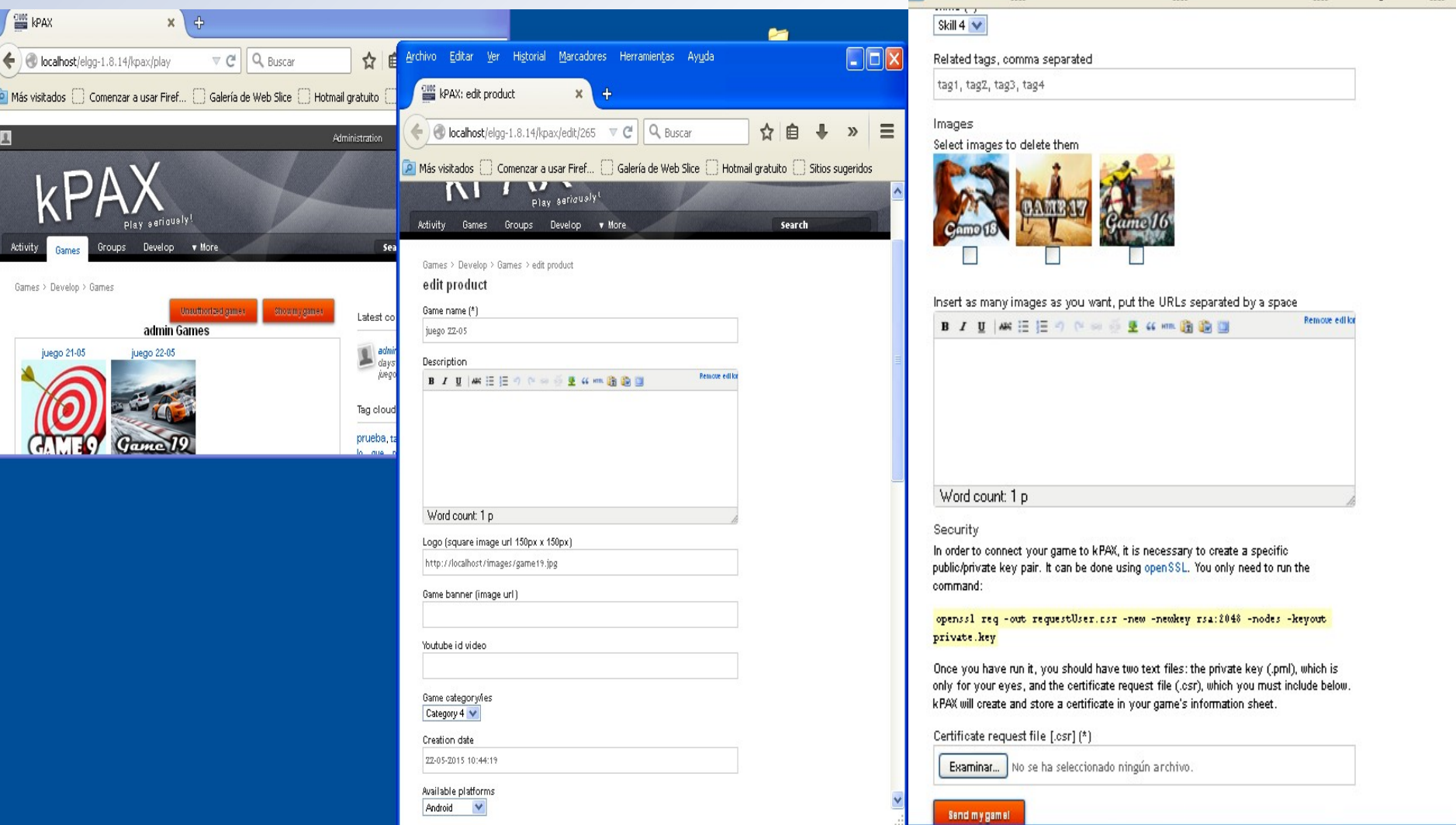

#### **Módulo Perfil completo del usuario**

Además de los datos personales el módulo muestra:

- **los logros alcanzados mediante habilidades.**
- **Jas puntuaciones.**
- **•** premios obtenidos.
- Asimismo, el módulo deberá mostrar las condecoraciones ("badges") o reconocimientos.

#### **Módulo Perfil completo del usuario**

#### Modificación de la Base de Datos

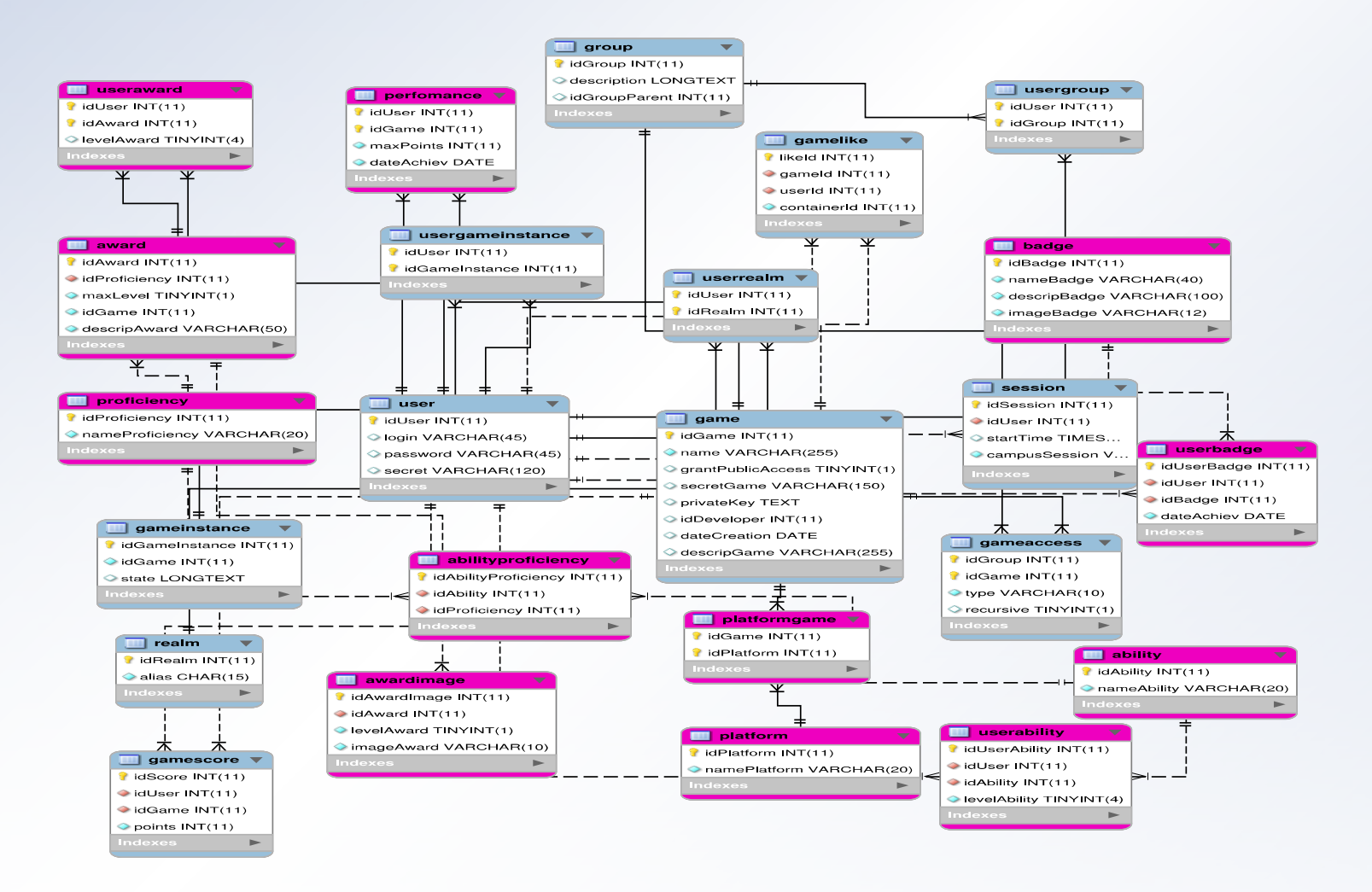

#### **Módulo Perfil completo del usuario**

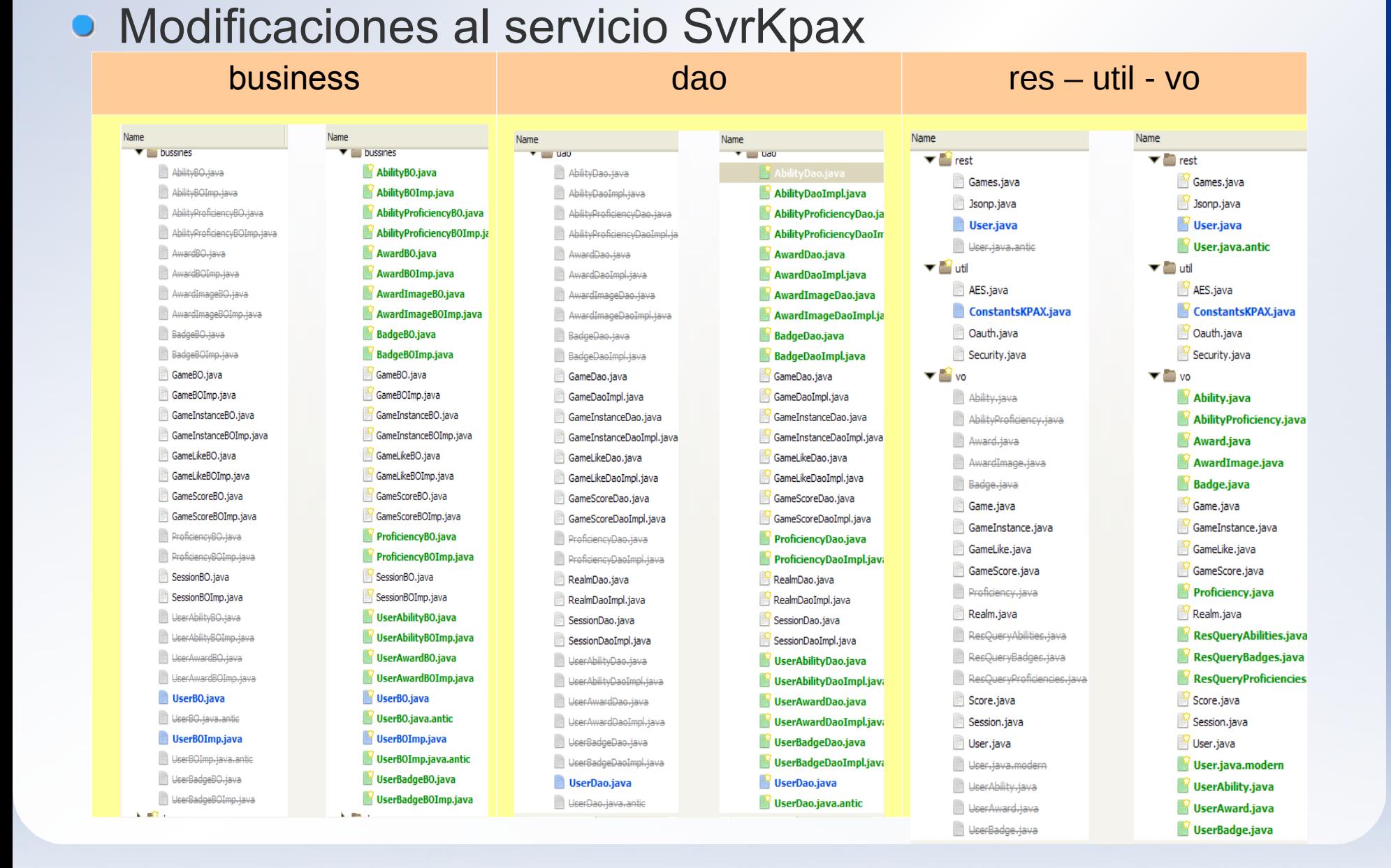

#### **Vista del módulo integrado**

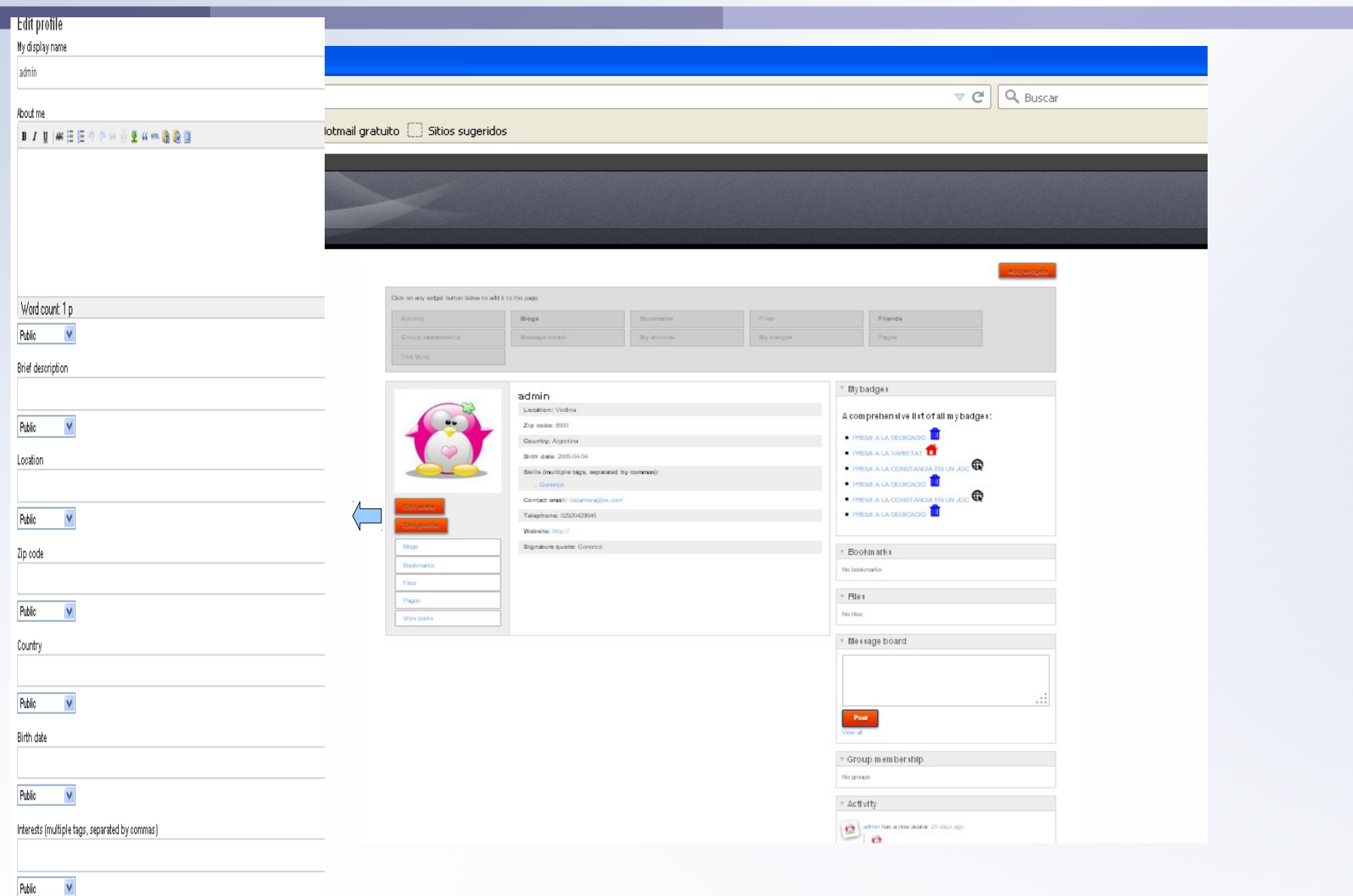

#### **Los dos módulos integrados**

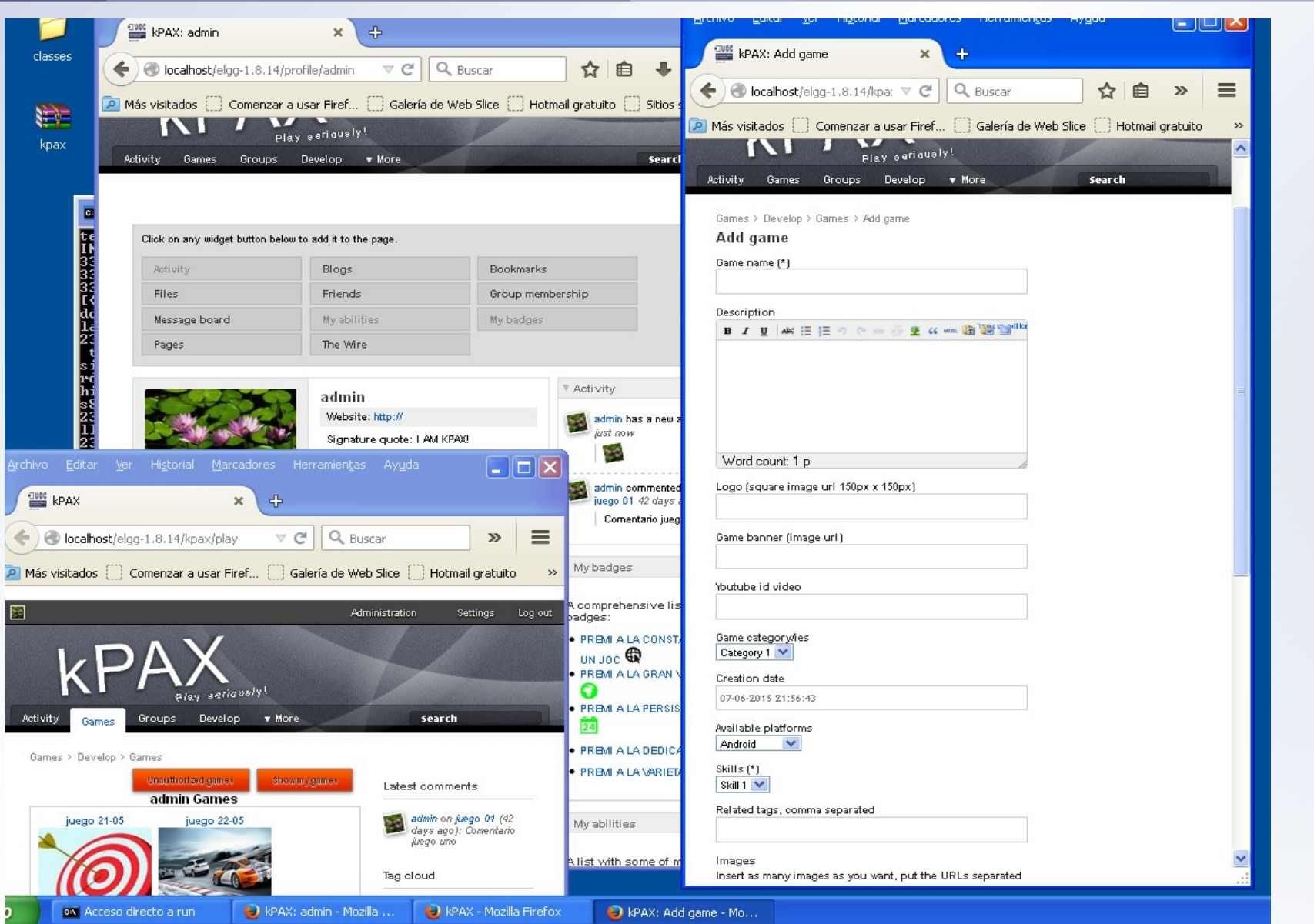

#### **Conclusiones**

#### ● Se ha logrado el objetivo:

- En el estudio tanto de la plataforma kPAX como en el conocimiento integral de los módulos.
- Realizar la integración y mantener la integridad de los mismos.
- Se ha obtenido una nueva versión de la plataforma ampliando las funcionalidades.
- **Se creo un repositorio con la nueva versión.**
- He podido aplicar conocimientos otorgados por asignaturas dictadas en el Máster.

#### **Conclusiones**

Hubo problemas, principalmente retraso en el tiempo estimado inicialmente.

- Por la falta de experiencia y el desconocimiento sobre el grado de calidad con que han sido desarrollados los plugins.
- Para el futuro:
	- **la posibilidad de integrar a la tabla Game, con las** propuestas tablas del trabajo de Farrerons, como por ejemplo; Badge, Award, etc.

# Muchas Gracias